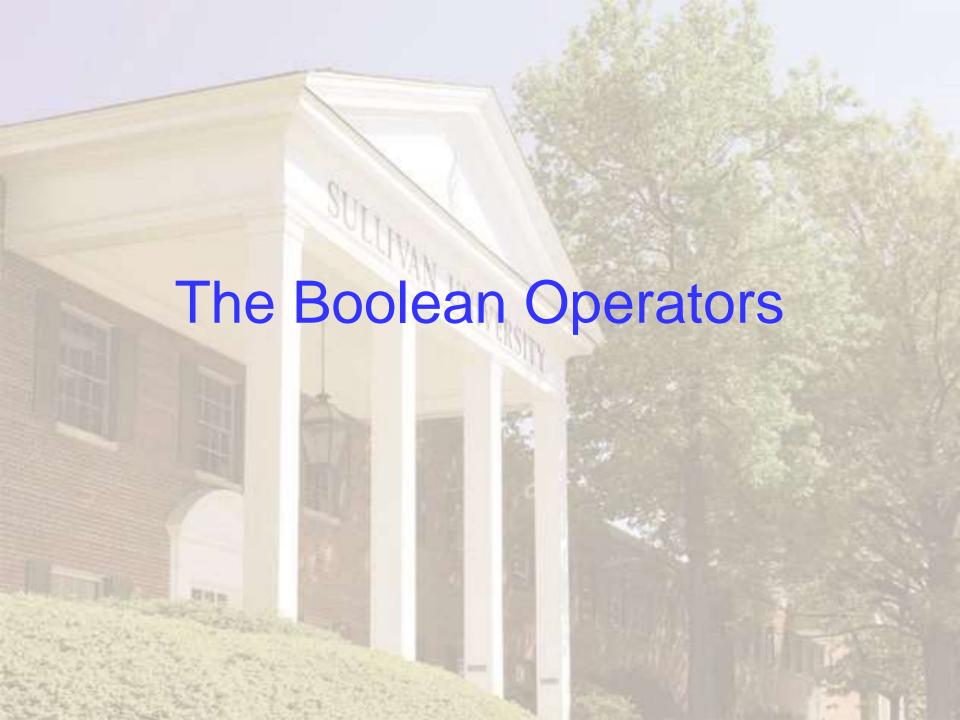

# **Boolean Operators**

Boolean operators (also called logical operators) can be used to help broaden or narrow your search.

There are three Boolean operators:

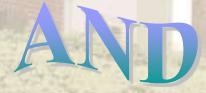

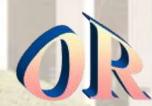

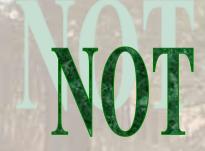

# "AND"

The Boolean Operator AND helps you to narrow a search.

Using AND between two search words specifies that both of the words must be found in the resulting articles.

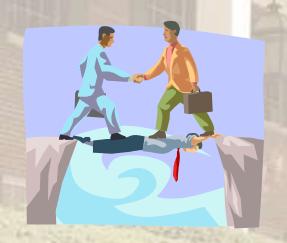

AND "connects" the words in your search.

#### "AND"

 Say you are looking for articles related to tattoos and infection:

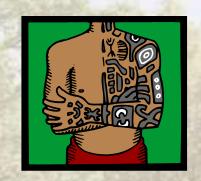

Your search would be: TATTOOS AND INFECTION

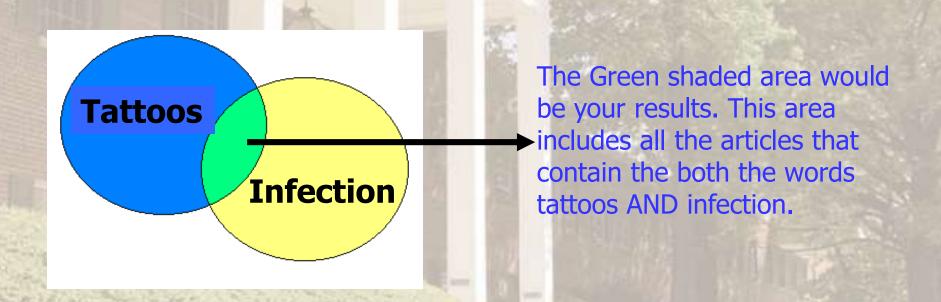

### "OR"

- The OR operator **B R O A D E N S** your search.
- Using OR specifies that the results found must contain at least one of your keywords.
- It does not have to contain both of the keywords.

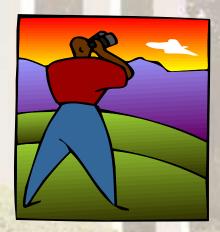

# "OR"

If you are looking for information about **Pepsi and/or Coca-Cola.** 

#### Your search would be: PEPSI OR COCA-COLA

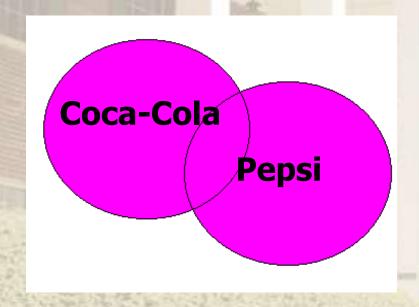

The Pink shaded area would be your results, including all of the articles that contain the words Pepsi or Coca-Cola, either separately or together.

#### "NOT"

NOT excludes terms from a search.

• Using NOT between two search words indicates that you are looking for the first word but not the second word.

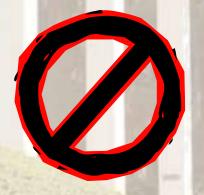

# "NOT"

If you are looking for information on **desserts**, but don't want information about **pies**.

Your search would be: desserts NOT pies

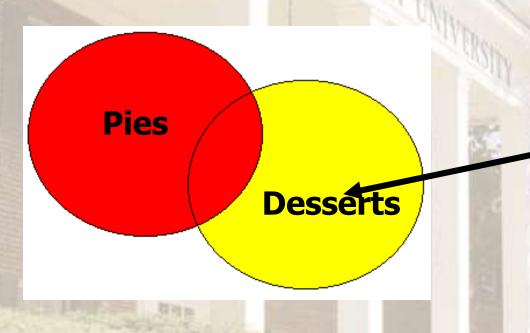

Your results would be in the **yellow- shaded** area **only**.
You only want information related to desserts, not pies.